## Use of Mathematica in Complex Analysis

## Example 2: Steiner Circles

Circle of Apollonius is defined by the equation

$$
\frac{|z-z_1|}{|z-z_2|} = \rho
$$

where  $\rho > 0$  and  $z_1$  and  $z_2$  are given fixed points. (Called the limiting points.) As  $\rho$  varies one gets a family of circles. The example below gives plots the family of circles for  $z_1 = -1$ and  $z_2 = 1$ . The second example is for  $z_1 = i$  and  $z_2 = 1$ .

The MATHEMATICA program uses the command ContourPlot.

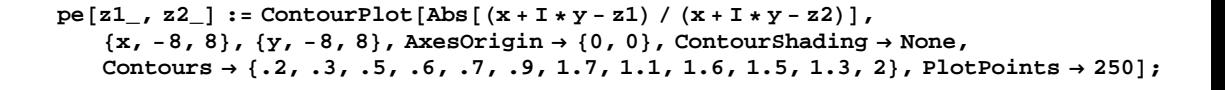

 $pe2[z1_, z2_]: = ListPlot[\{\text{Re}[z1], Im[z1]\}, \{\text{Re}[z2], Im[z2]\}\}],$ 

**p1 = pe@-1, 1D; p2 = pe2@-1, 1D;**

 $Show [ {p1, p2} ]$ 

 $-5$ 

0

5

 $-5$  0 5

 $\bigodot$ 

```
\ln[6] := \ {\tt pe} \ [{\tt z1}\_r \ {\tt z2}\_]: = \texttt{ContourPlot} \ [{\tt Abs} \ [\ ({\tt x} + {\tt I} \ {\tt \star y} - {\tt z1}) \ /\ ({\tt x} + {\tt I} \ {\tt \star y} - {\tt z2}) \ ] \ ,8x, -8, 8<, 8y, -8, 8<, AxesOrigin ® 80, 0<, ContourShading ® None,
   \text{Contours} \rightarrow \{.\text{2, 1, 3, 1, 5, 1, 7, 1, 7, 1, 1, 1, 1, 6, 1, 5, 1, 3, 2}\}, \text{PlotPoints} \rightarrow 250 \}
```

```
In[7]:=
```

```
\ln[8] = \texttt{pe2[z1_, z2_,} := \texttt{ListPlot}[\{ \texttt{Re[z1], Im[z1]}\}, \{ \texttt{Re[z2], Im[z2]}\} ] \};
```

```
\ln[9] = \textbf{p1} = \textbf{p} \in [\textbf{I}, 1]; \textbf{p2} = \textbf{p} \in \textbf{2} [\textbf{I}, 1];
```

```
In[10]:= Show [ {p1, p2} ]
```
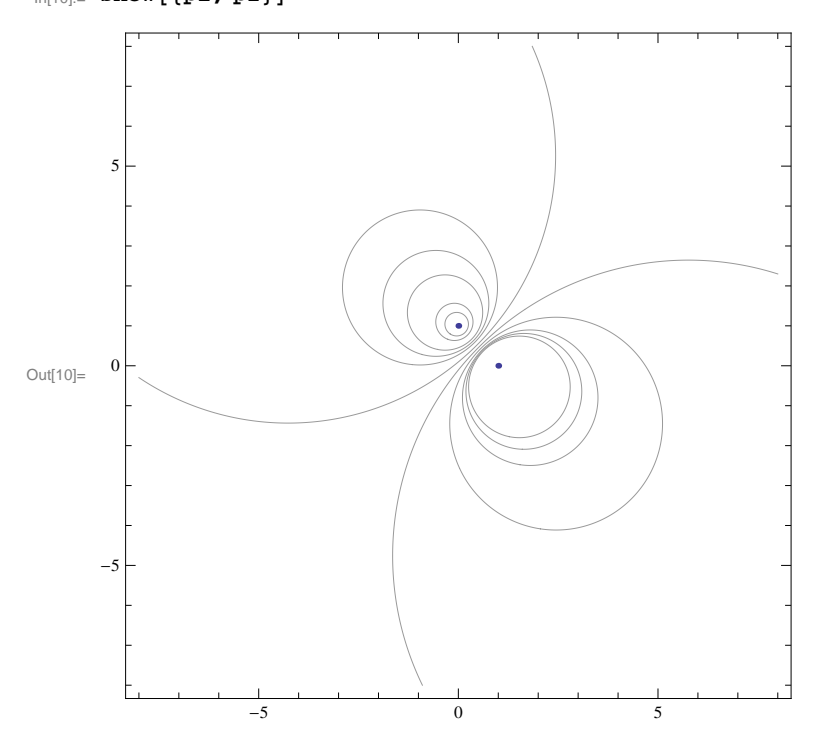